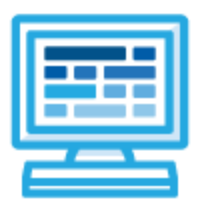

**CodeHS**

**Arkansas Programming I (Python) Course Syllabus**

# **Course Overview and Goals**

This is the level one computer science course for the state of Arkansas. It is designed to provide foundational understandings of concepts in computer science that are necessary for students to function in an ever-changing technological world. These standards help students learn to accomplish tasks and solve problems independently and collaboratively. These standards give students the tools and skills needed to be successful in college and careers, whether in computer science or in other fields.

**Learning Environment:** The course utilizes a blended classroom approach. The content is fully web-based, with students writing and running code in the browser. Teachers utilize tools and resources provided by CodeHS to leverage time in the classroom and give focused 1-on-1 attention to students. Each unit of the course is broken down into lessons. Lessons consist of video tutorials, short quizzes, example programs to explore, and written programming exercises.

**Programming Environment:** Students write and run Python programs in the browser using the CodeHS editor.

**More information:** Browse the content of this course at [codehs.com/course/18029](https://codehs.com/course/18029)

# **Prerequisites**

The Arkansas Programming I course is designed for complete beginners with no previous background in computer science. The course is highly visual, dynamic, and interactive, making it engaging for new coders.

# **Course Breakdown**

### **Unit 1: Digital Citizenship and Cyber Hygiene (5 weeks/25 hours)**

This unit focuses on why cybersecurity is important, recent threats to cybersecurity, and different careers in the field. It includes topics on Internet etiquette and how to stay safe on the world wide web. Students will also look at the potential effects of their digital footprints, how to protect information from online risks, and the implications of cyberbullying. Finally, the module includes how to find and cite quality resources online.

Browse the full content of this module at <https://codehs.com/course/18029/explore/module/24944>

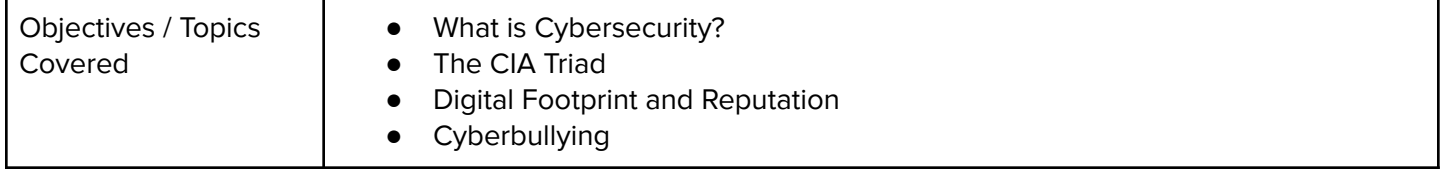

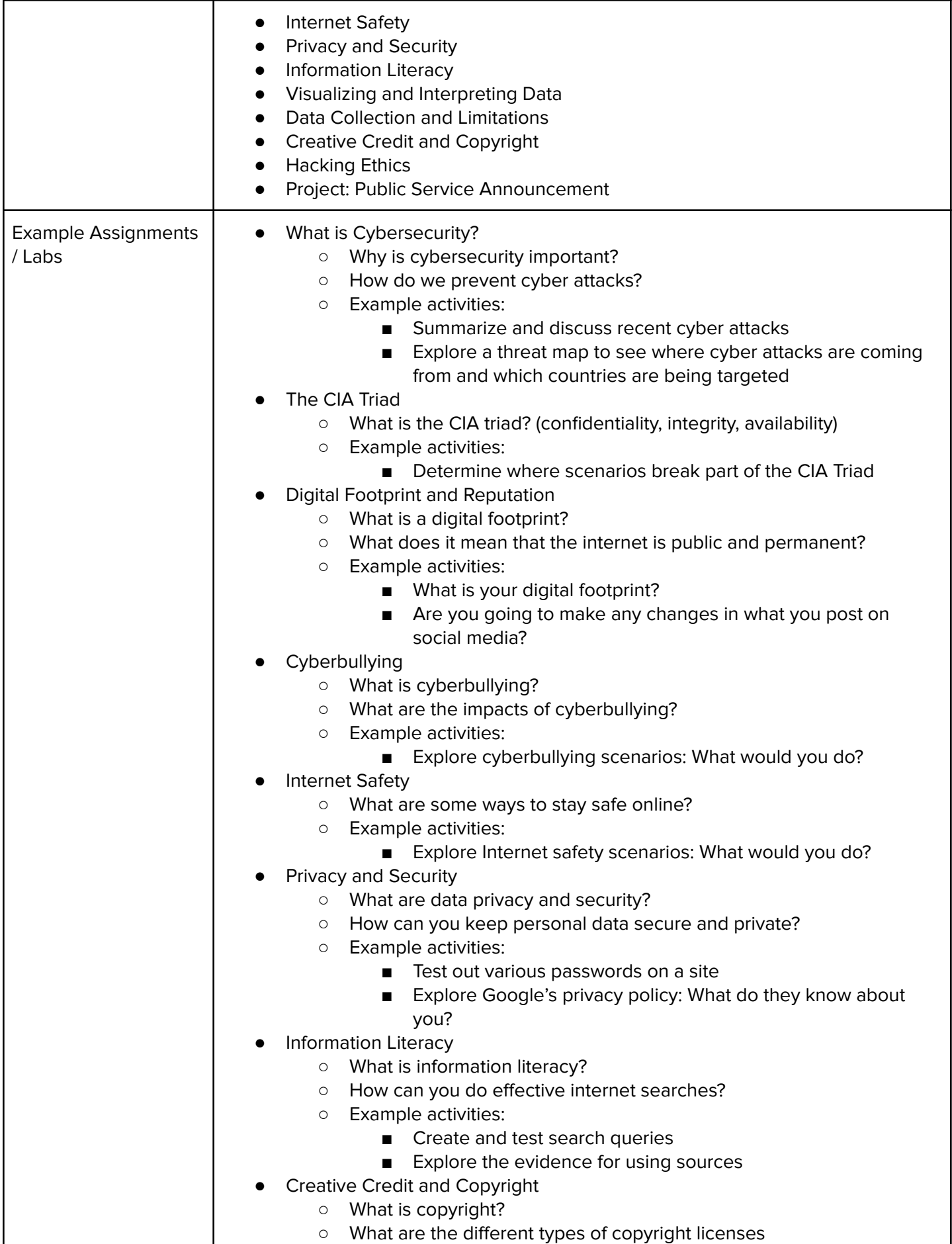

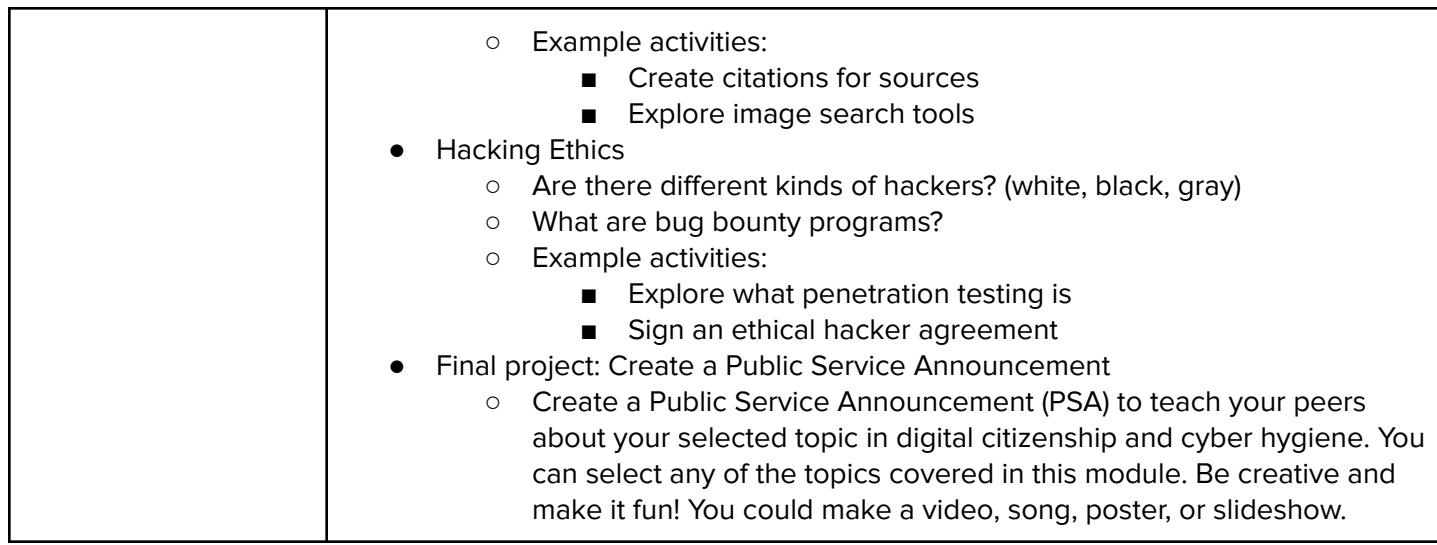

# **Unit 2: Intro to Programming with Turtle Graphics (7 weeks/35 hours)**

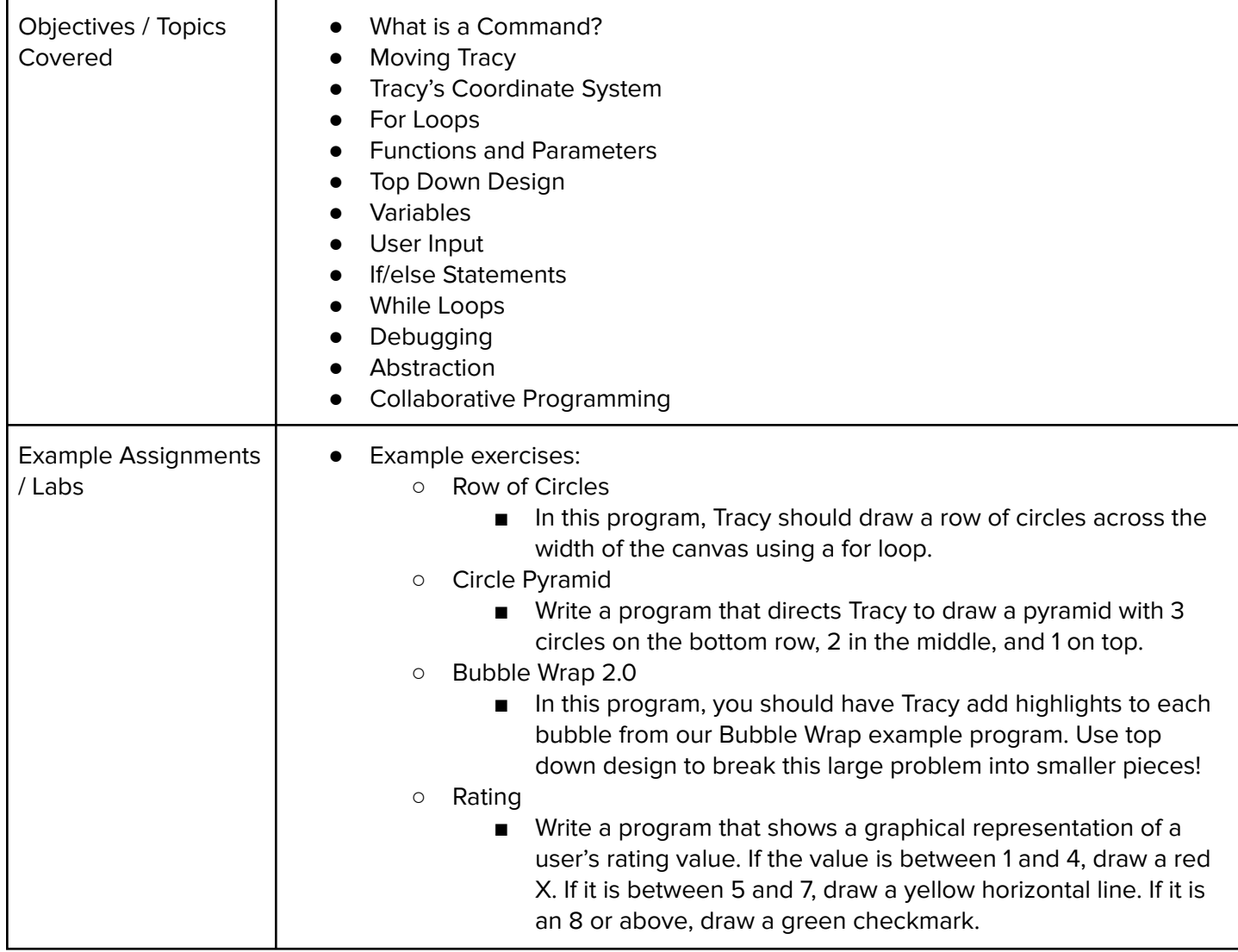

#### **Unit 3: Networks and the Internet (3 weeks/15 hours)**

This unit explores the structure and design of the internet, and how this design affects the reliability of network communication, the security of data, and personal privacy. Browse the full content of this unit at <https://codehs.com/course/18029/explore/module/24947>

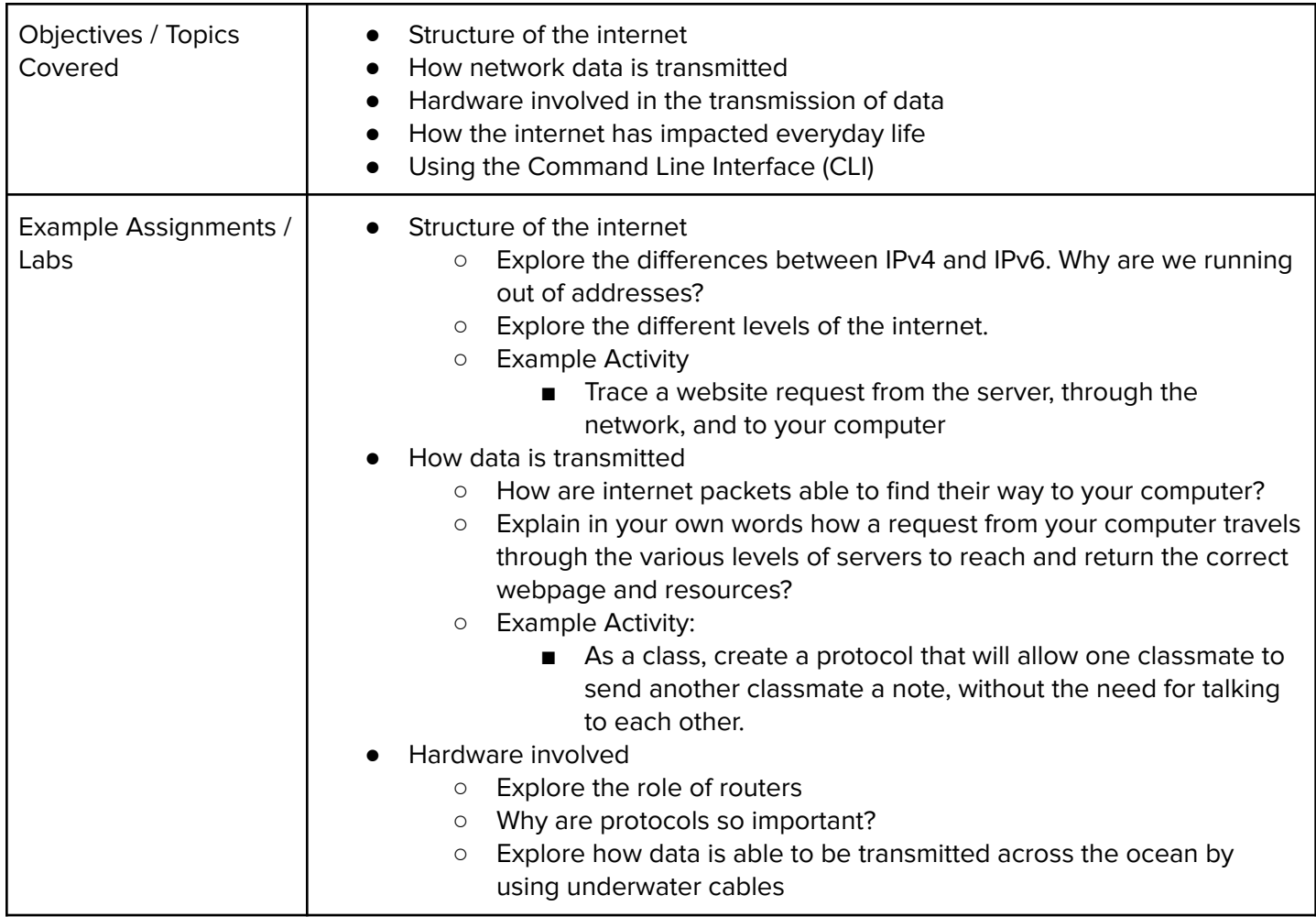

#### **Module 4: Project: Troubleshooting Project (1 week/5 hours)**

Students will explore the troubleshooting methodology and utilize it to solve sample IT support issues.Browse the full content of this module at <https://codehs.com/course/18029/explore/module/25119>

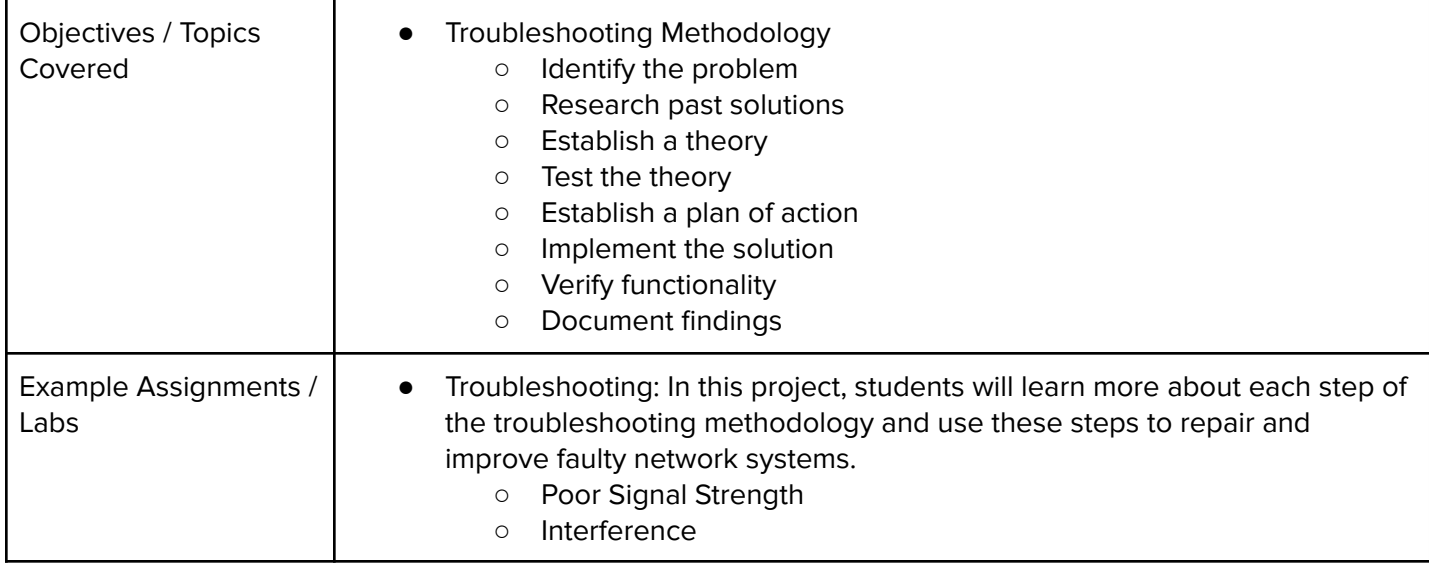

#### **Unit 5: Basic Python and Console Interaction (3 weeks/15 hours)**

Browse the full content of this unit at <https://codehs.com/course/18029/explore/module/25097>

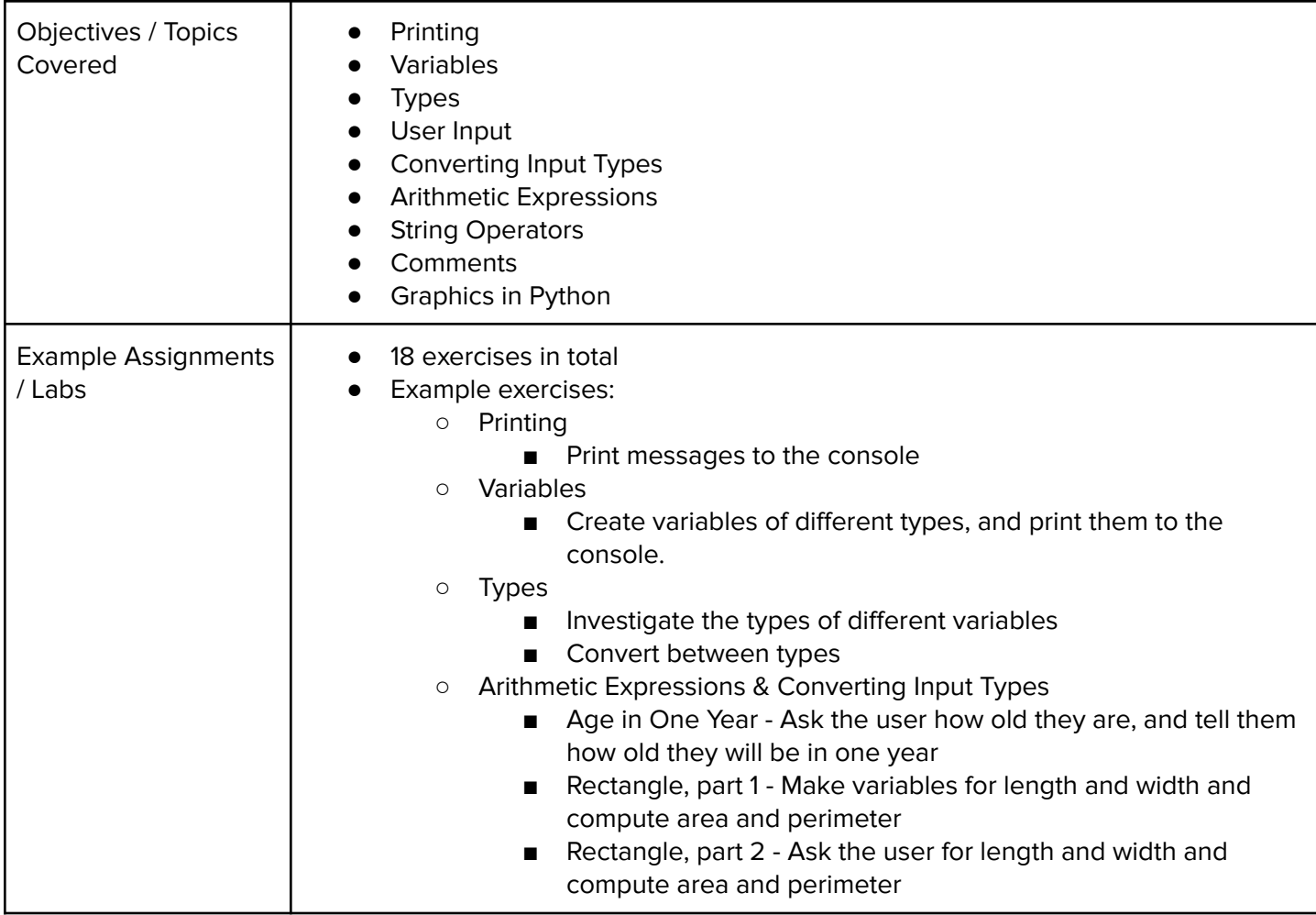

#### **Unit 6: Conditionals (2 weeks/10 hours)**

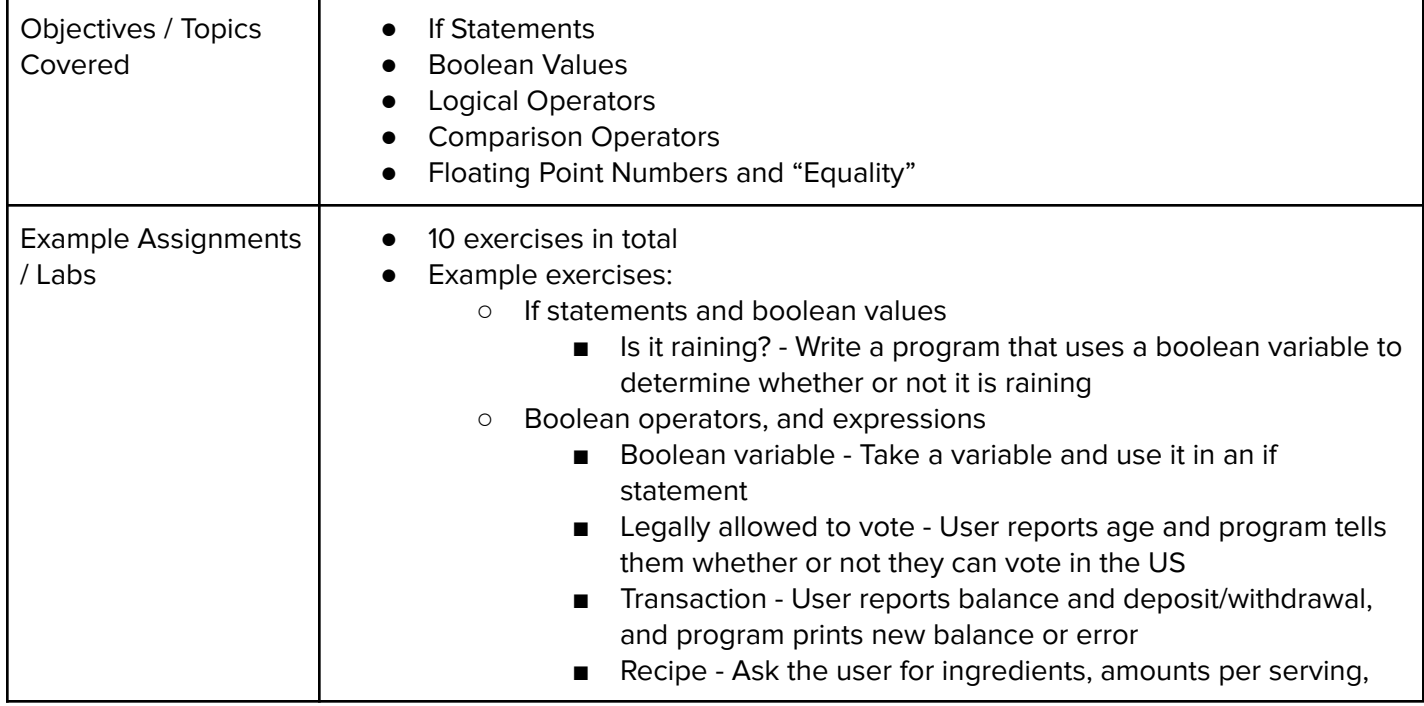

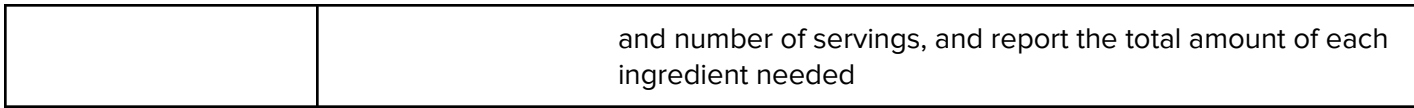

# **Unit 7: Looping (2 weeks/10 hours)**

Browse the full content of this unit at <https://codehs.com/course/18029/explore/module/25099>

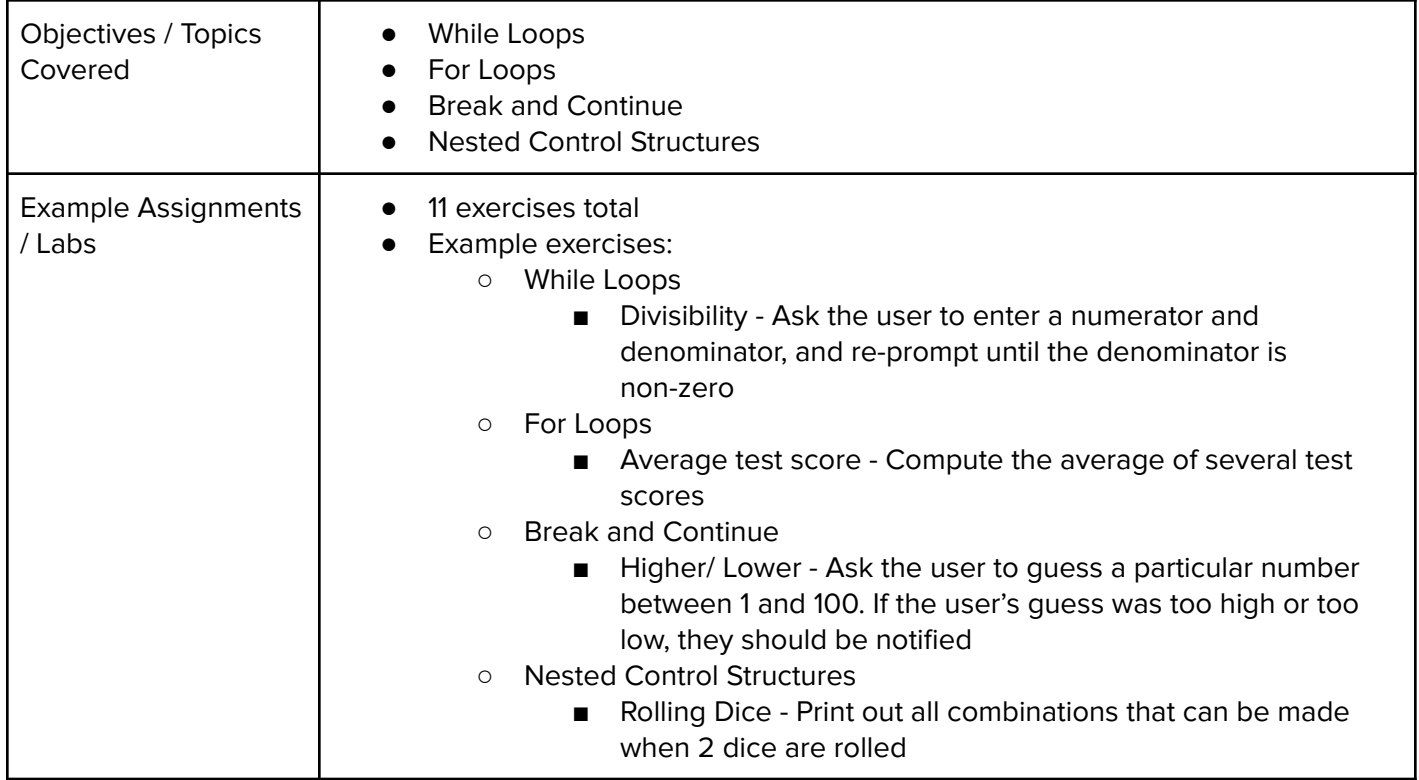

## **Unit 8: Functions and Exceptions (3 weeks/15 hours)**

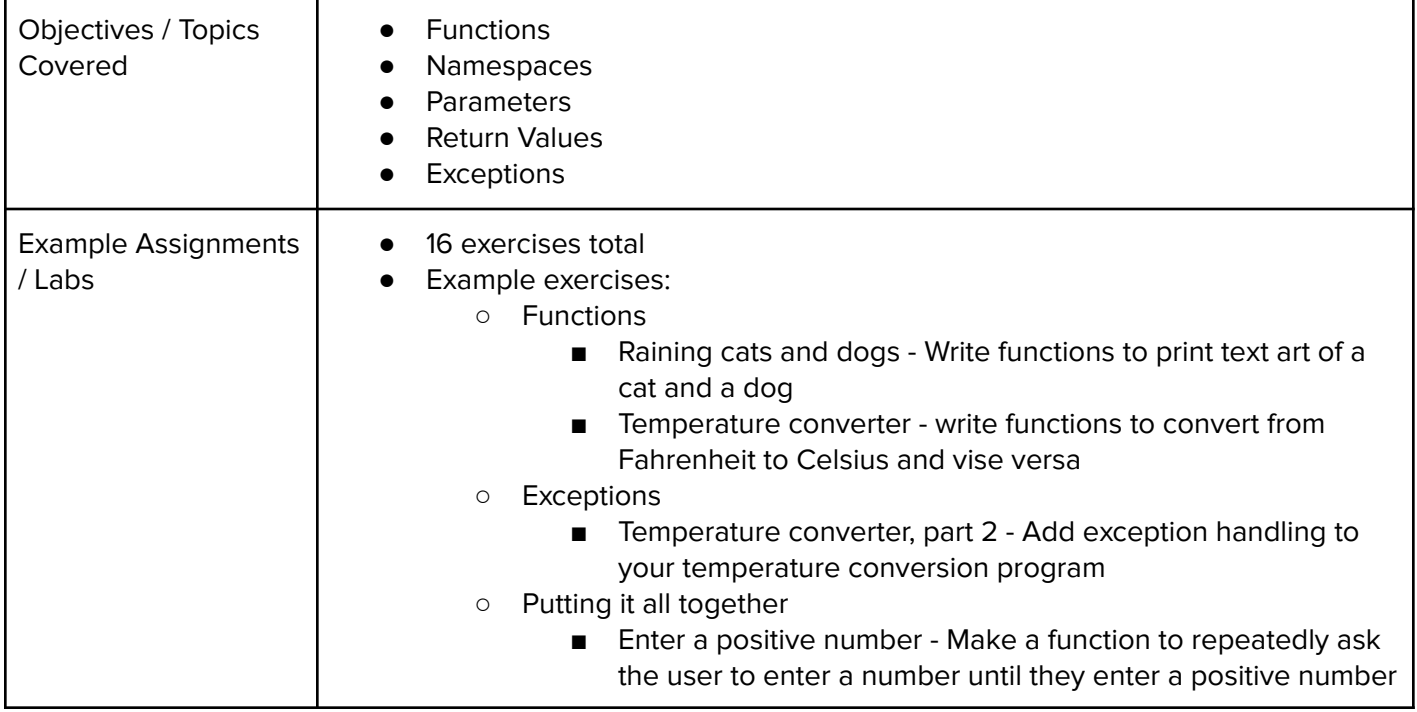

#### **Unit 9: Strings (3 weeks/15 hours)**

Browse the full content of this unit at <https://codehs.com/course/18029/explore/module/25101>

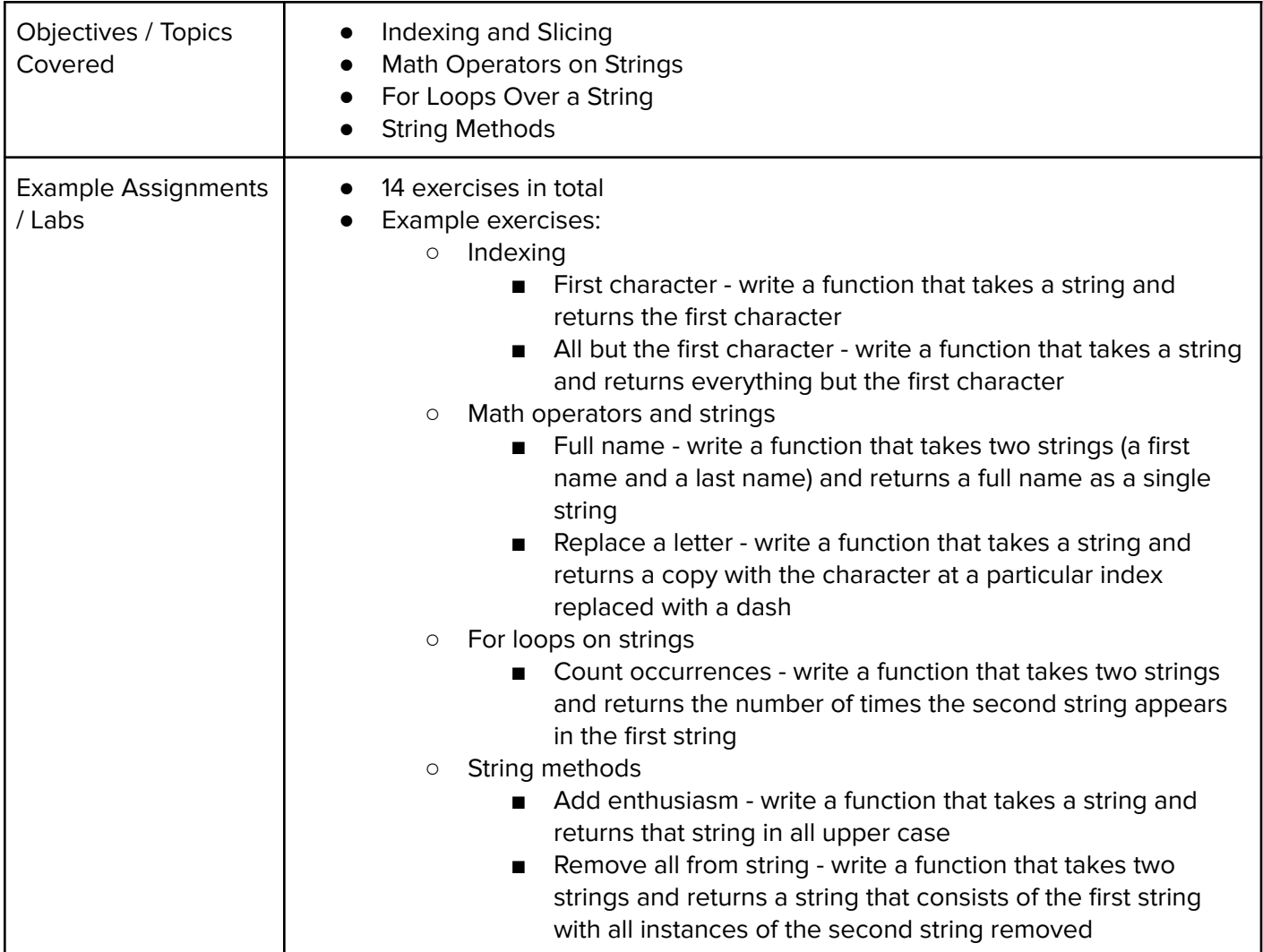

# **Unit 10: Creating and Altering Data Structures (2 weeks/10 hours)**

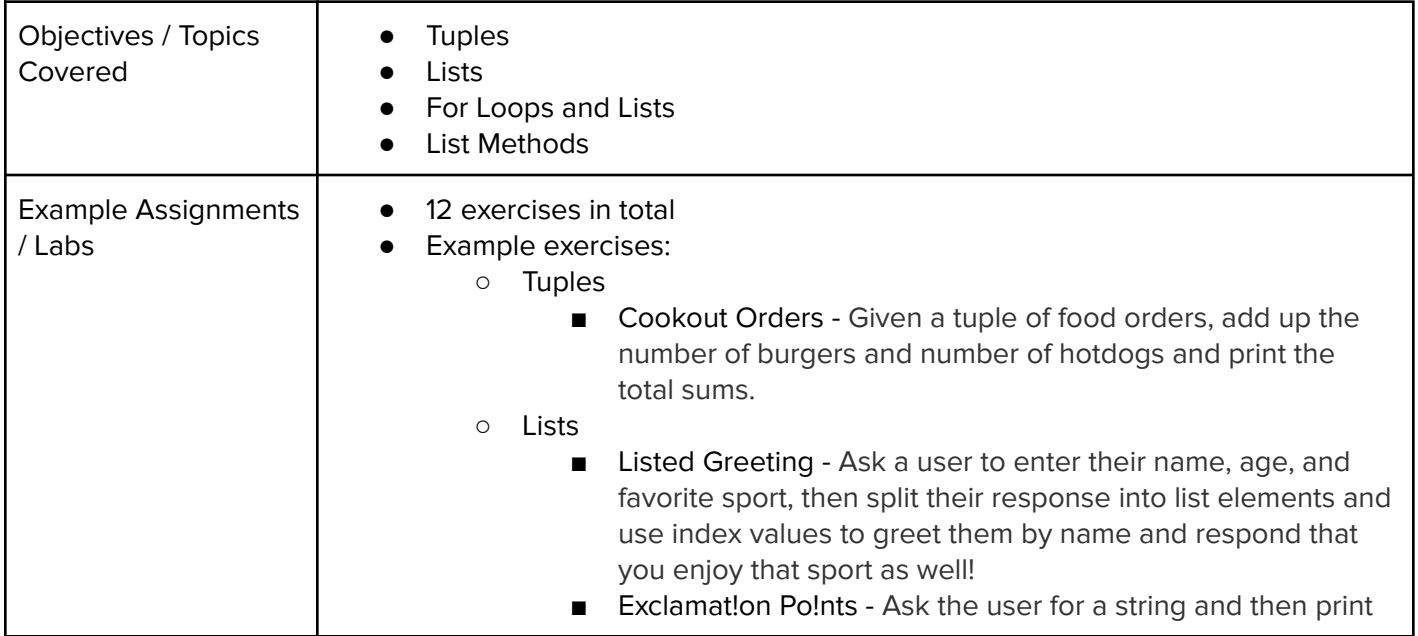

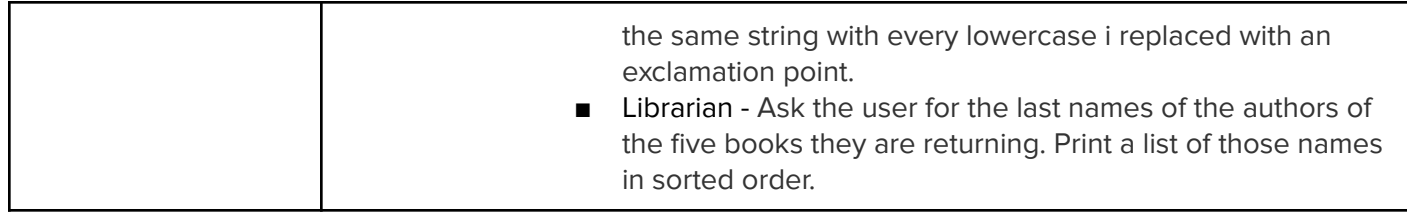

## **Unit 11: Extending Data Structures (3 weeks/15 hours)**

Browse the full content of this unit at <https://codehs.com/course/18029/explore/module/25103>

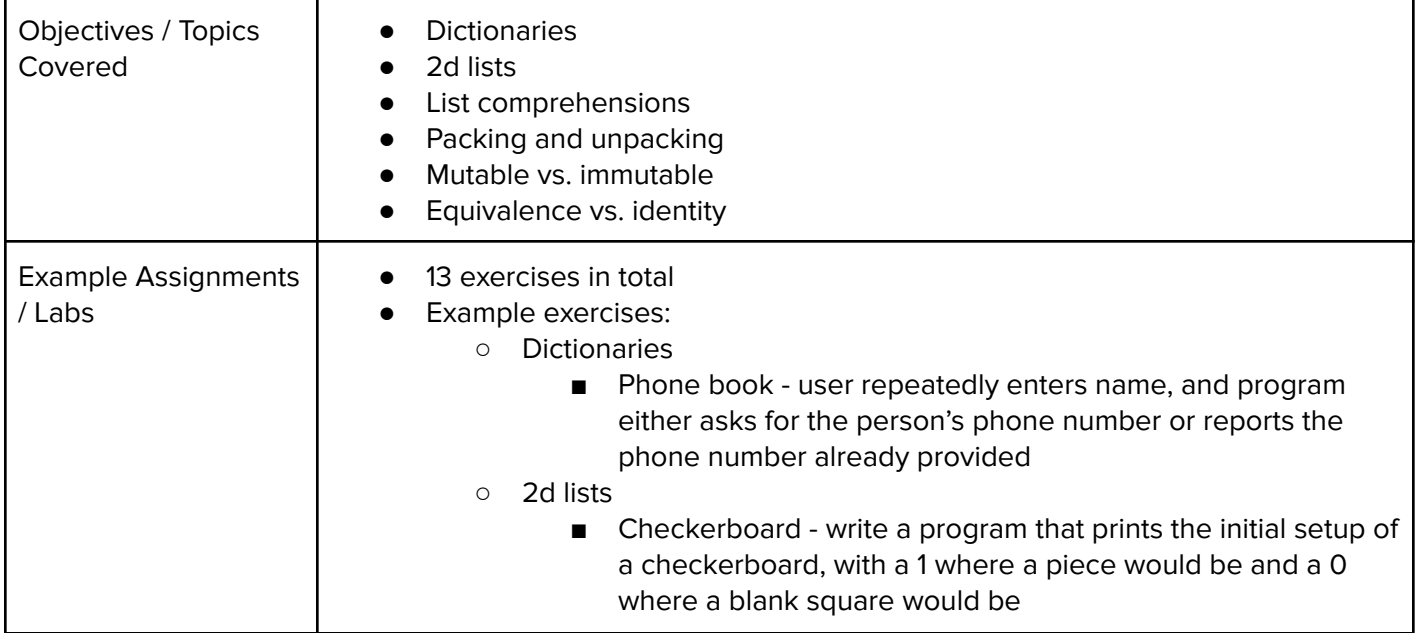

### **Unit 12: Project: Guess the Word (3 weeks/15 hours)**

Browse the full content of this unit at <https://codehs.com/course/18029/explore/module/25104>

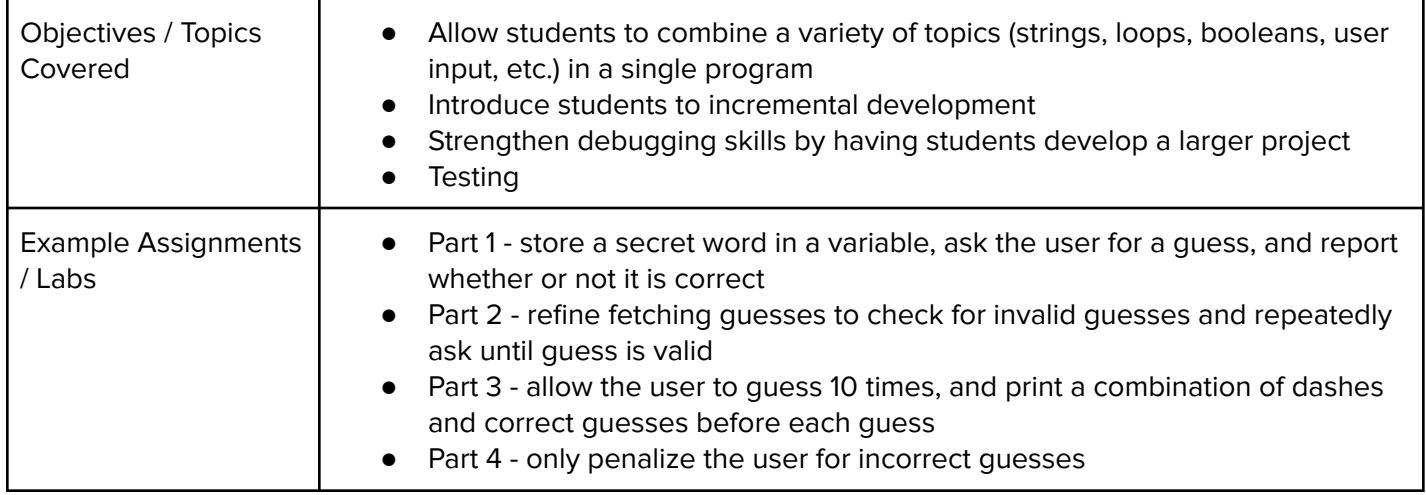

### **Unit 13: Topics in Computer Science (1 week, 8 hours)**

This unit introduces students to individual's contributions to the development of the computer and future developments of technology. Students explore applications of technology in Precision Agriculture, Artificial Intelligence, and other careers available in computer science.

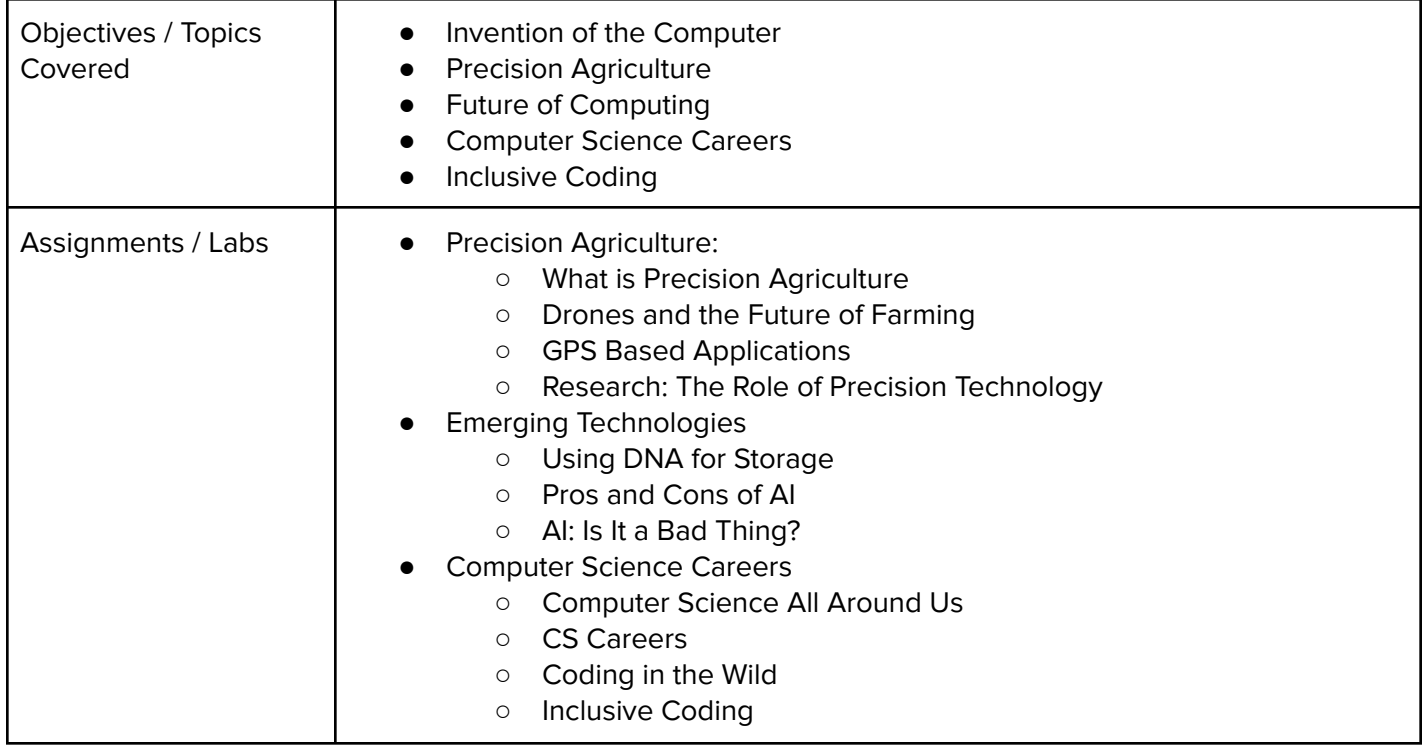

# **Supplementary Unit Guide:**

These units can be used during the course for added practice or after the course has been completed for further review.

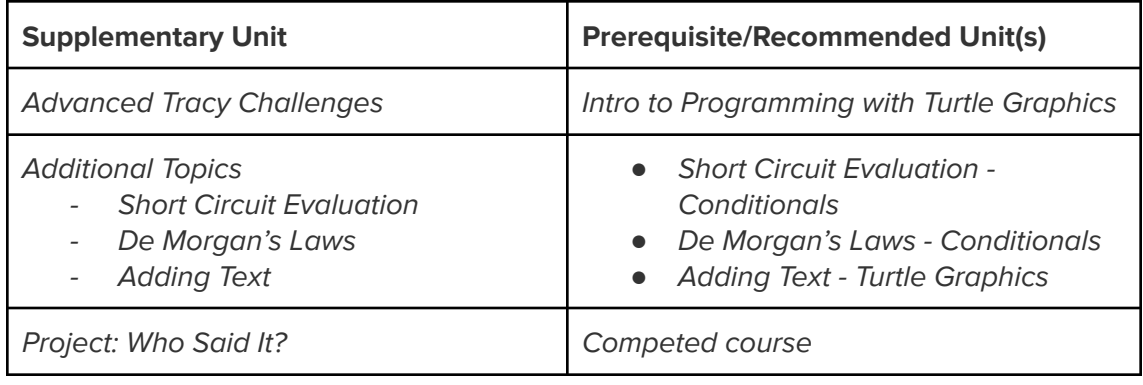